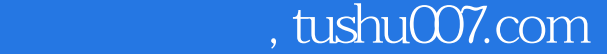

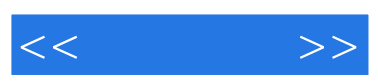

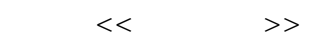

- 13 ISBN 9787121066085
- 10 ISBN 7121066084

出版时间:2008-6

页数:265

字数:560000

extended by PDF and the PDF

更多资源请访问:http://www.tushu007.com

, tushu007.com

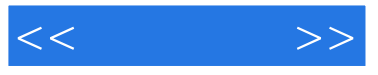

 $\blacksquare$ Photoshop 有部分图像处理基础知识的读者对Photoshop有更全面的认识,并能掌握常用设计实例和特效的制作方

 $152$ 

**Photoshop** 2012年10月11日, 中级用户, 中级用户, 中级用户, 中级用户, 中级用户, 中级用户, 中级用户, 中级用户, 中级用户, 中级用户, 中级 Photoshop

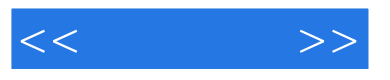

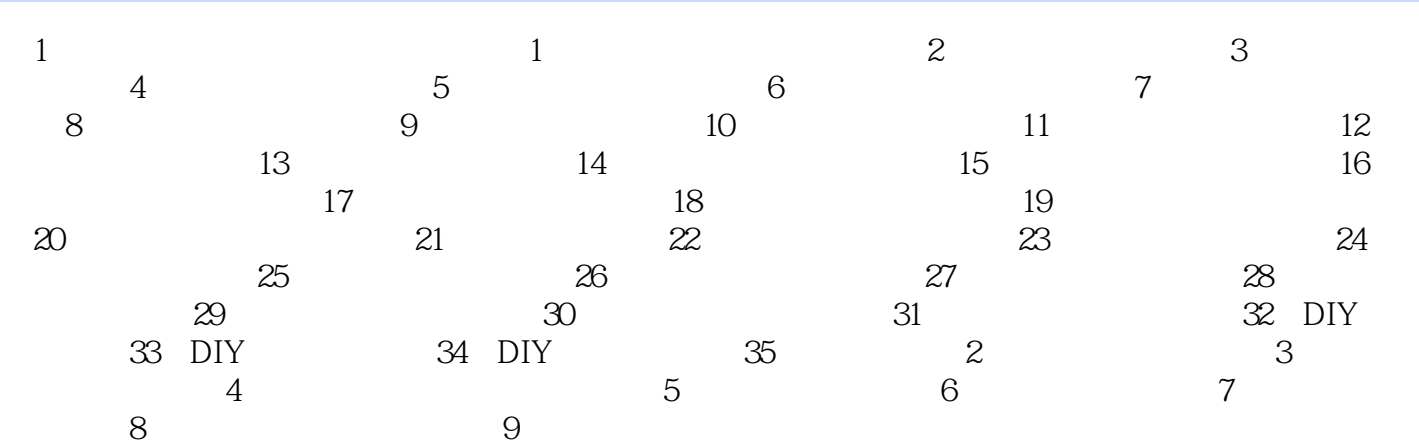

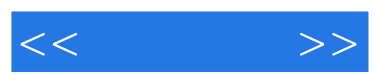

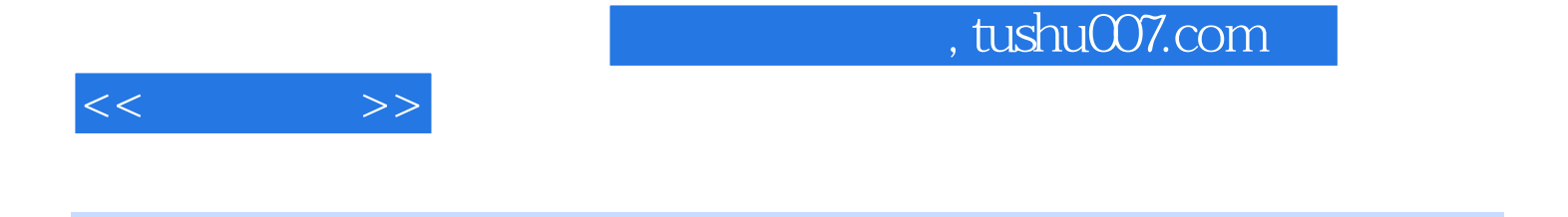

## :Photoshop CS3

Photoshop<br>Photoshop

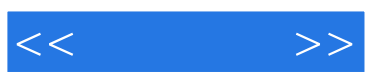

本站所提供下载的PDF图书仅提供预览和简介,请支持正版图书。

更多资源请访问:http://www.tushu007.com